# RADIO TOR 10-50 ELEC. Radio Tor 10-50 electrónico / 35E

# **Conexión y programación**

**Azul:** conexión al neutro 220v. **Marrón:** conexión a la fase 220V. **Verde:** cable de tierra

# **Programación del primer control remoto**

- 1- Conectar el motor a 220v (Luego se tienen 10 segundos para programar el control remoto).
- 2- Presionar dos veces el botón P2 del control remoto y una vez el botón de subir.

# Para adicionar otro control remoto:

- 1- Conectar el motor a 220v.
- 2- Esperar 10 segundos.
- 3- Presionar dos veces el botón P2 del control ya programado y luego el p2 del control que quiere agregar.

### Borrado de control remoto:

- 1- Conectar el motor a 220v.
- 2- Esperar 10 segundos.
- 3- Presionar el botón P2 del control que quiere borrar, luego el botón de STOP y nuevamente el botón P2.

### Programación de los límites de carrera electrónicos.

- 1- Conectar el motor a 220v.
- 2- Esperar 10 segundos.

 3- Presionar el botón P2, luego el SUBIR y nuevamente el P2. (si lo combinación se hace de forma correcta el motor hará un movimiento hacia arriba y hacia abajo).

4- Presionar el botón SUBIR para que el motor empiece a hacer su recorrido hacia arriba.

5- Presionar el botón STOP a la distancia deseada.

 6- Presionar el botón STOP repetidas veces en forma pausada (entre 5 y 8 veces) para confirmar el fin de carrera (el motor emitirá un sonido y luego subirá y bajara confirmando que se programo con éxito).

7- Presionar el botón BAJAR para que el motor empiece a hacer su recorrido hacia abajo.

8- Presionar el botón STOP a la distancia deseada.

 9- Presionar el botón STOP repetidas veces en forma pausada (entre 5 y 8 veces) para confirmar el fin de carrera (el motor emitirá un sonido y luego subirá y bajara confirmando que se programo con éxito).

### Ejemplo de control remoto:

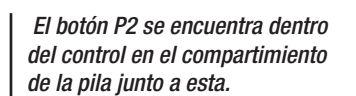

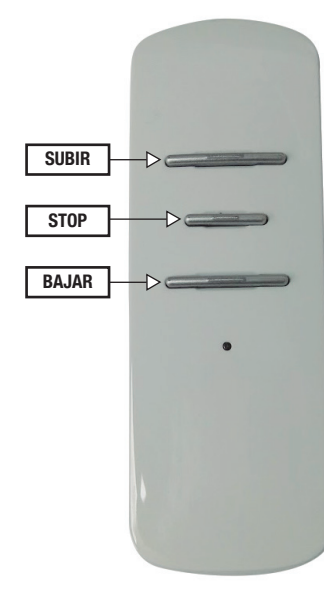

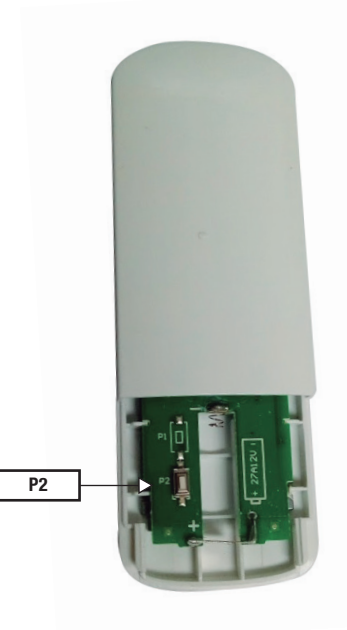